## BusFreq

## April 11, 2024

## **1 BusFreq Parameters**

[ ]: **import andes import matplotlib.pyplot as plt** [ ]: %**matplotlib** inline [ ]: andes.\_\_version\_\_

```
[ ]: '1.9.1.post30+gcb03c305'
```

```
\lceil ]: \vert ss = andes.load(andes.get_case("ieee14/ieee14_full.xlsx"),
                     verbose=30, setup=False, no_output=True)
     ss.add("Toggle", dict(model='SynGen', dev="GENROU_2", t=1.0))
     # ss.add("Toggle", dict(model='Line', dev="Line_2", t=1.0))
     # ss.add("Toggle", dict(model='Line', dev="Line_6", t=2))
     busf_dict = \{'default': {'Tf': 0.02, 'Tw': 0.02},
         'set1': {'Tf': 0.02, 'Tw': 0.05},
         'set2': {'Tf': 0.02, 'Tw': 0.1},
     }
     for key, val in busf_dict.items():
         ss.add("BusFreq", dict(idx=key, bus=6, **val))
     ss.setup()
```
[ ]: True

```
[ ]: | ss.GENROU.as_df()
```
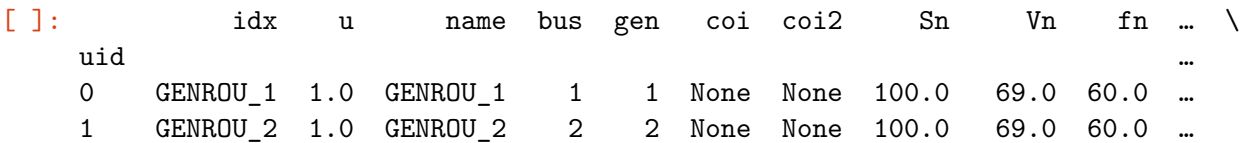

2 GENROU\_3 1.0 GENROU\_3 3 3 None None 100.0 69.0 60.0 … 3 GENROU\_4 1.0 GENROU\_4 6 4 None None 100.0 138.0 60.0 … 4 GENROU\_5 1.0 GENROU\_5 8 5 None None 100.0 69.0 60.0 … gammaq xd xq xd2 xq1 xq2 Td10 Td20 Tq10 Tq20 uid 0 1.0 1.8 1.75 0.23 0.8 0.23 6.5 0.06 0.2 0.05 1 1.0 1.8 1.75 0.28 0.8 0.28 6.5 0.06 0.2 0.05 2 1.0 1.8 1.75 0.34 0.8 0.34 6.5 0.06 0.2 0.05 3 1.0 1.8 1.75 0.28 0.8 0.28 6.5 0.06 0.2 0.05 4 1.0 1.8 1.75 0.34 0.8 0.34 6.5 0.06 0.2 0.05

[5 rows x 30 columns]

 $[ ]: |$  ss. PFlow.run()

ss.TDS.config.criteria = 0

ss.TDS.run()

0%| | 0/100 [00:00<?, ?%/s]

<Toggle Toggle\_1>: SynGen.GENROU\_2 status changed to 0 at t=1.0 sec.

[ ]: True

```
[ ]: ] Tf = ss.BusFreq.get(src='Tf', attr='v', idx=list(busf_dict.keys()))
     Tw = ss.BusFreq.get(src='Tw', attr='v', idx=list(busf_dict.keys())yheaders = [f'Tf={Tfi}, Tw={Twi}' for Tfi, Twi in zip(Tf, Tw)]
[ ]: [ fig, ax = plt.subplots(1, 1, figsize=(8, 5), dpi=100)
     right = 6ss.TDS.plt.plot(ss.GENROU.omega,
                     a=(3),
                     ytimes=ss.config.freq,
                     ylabel='Freq. [Hz]', color='tab:orange',
                     line_width=2,
                     show=False, grid=True,
                     ax=ax, fig=fig, right=right)
     ss.TDS.plt.plot(ss.BusFreq.f,
                     a=ss.BusFreq.idx2uid(list(busf_dict.keys())),
                     ytimes=ss.config.freq,
                     ylabel='Bus Freq. [Hz]',
                     show=False,
                     ax=ax, fig=fig, right=right,
```
yheader=yheaders)

[ ]: (<Figure size 800x500 with 1 Axes>, <Axes: xlabel='Time [s]', ylabel='Bus Freq. [Hz]'>)

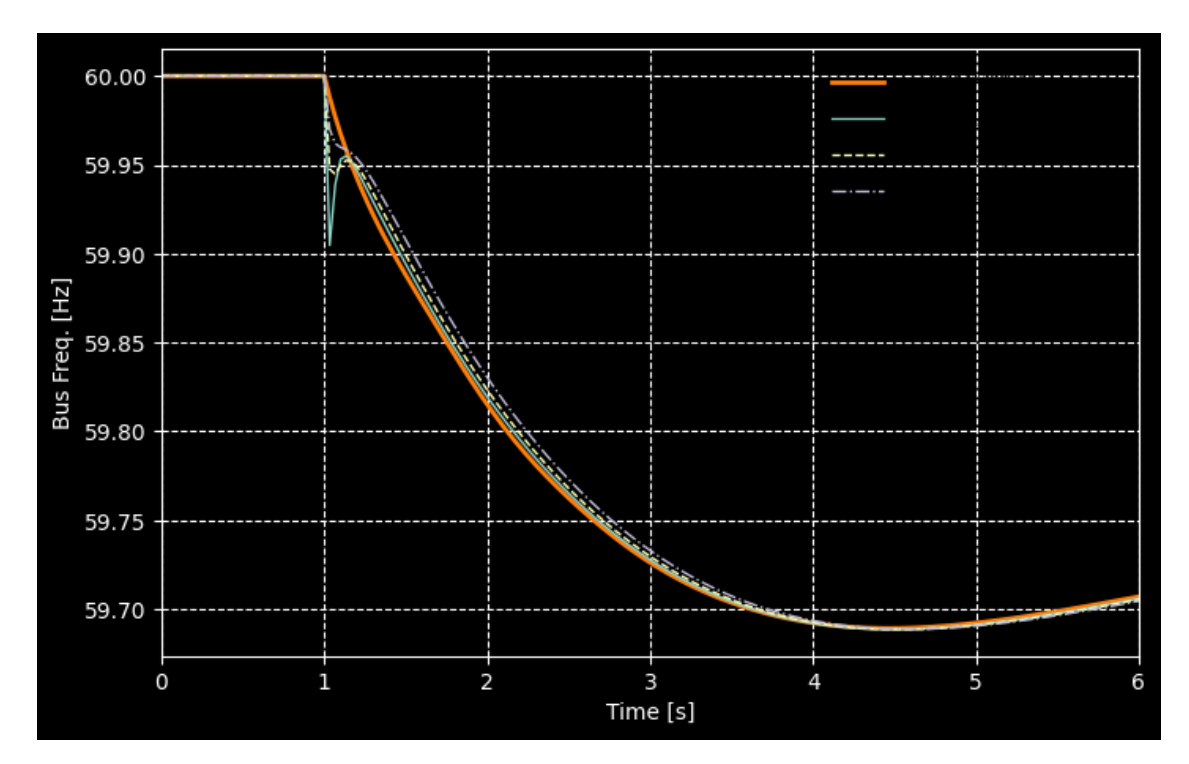